# **MCAP Session Import Field Definitions Guide**

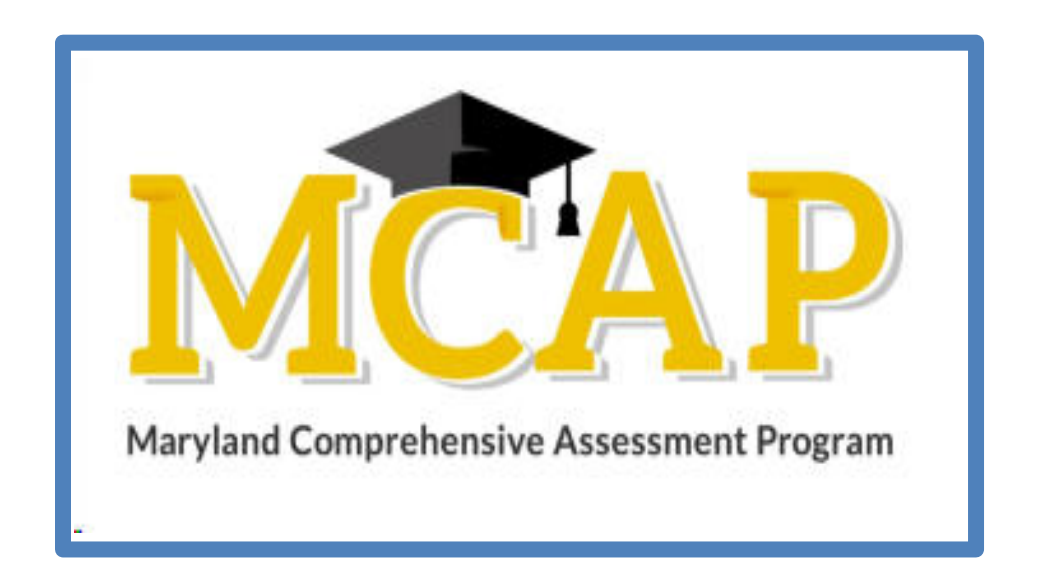

## **Version 1.4**

**ELA/L, Mathematics, MISA, Social Studies**

Session Import

### **Document Revisions**

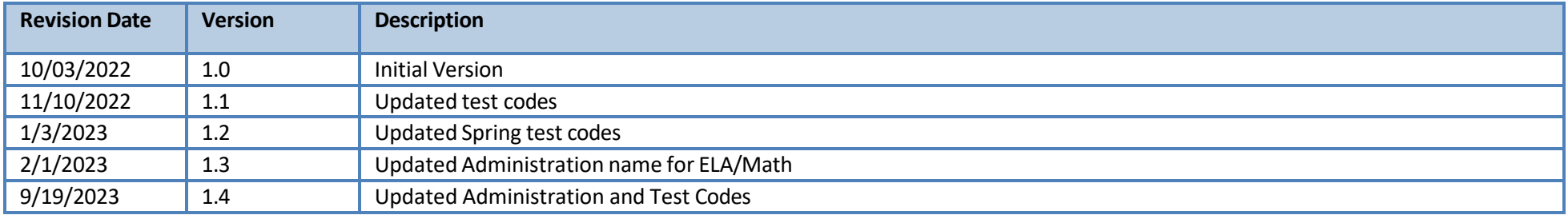

If assistance is needed, contact the Customer Support Center at **888-639-0690** or visit**[support.mdassessments.com](https://support.mdassessments.com/)** and select **Support.**

Copyright 2022-2023, Pearson

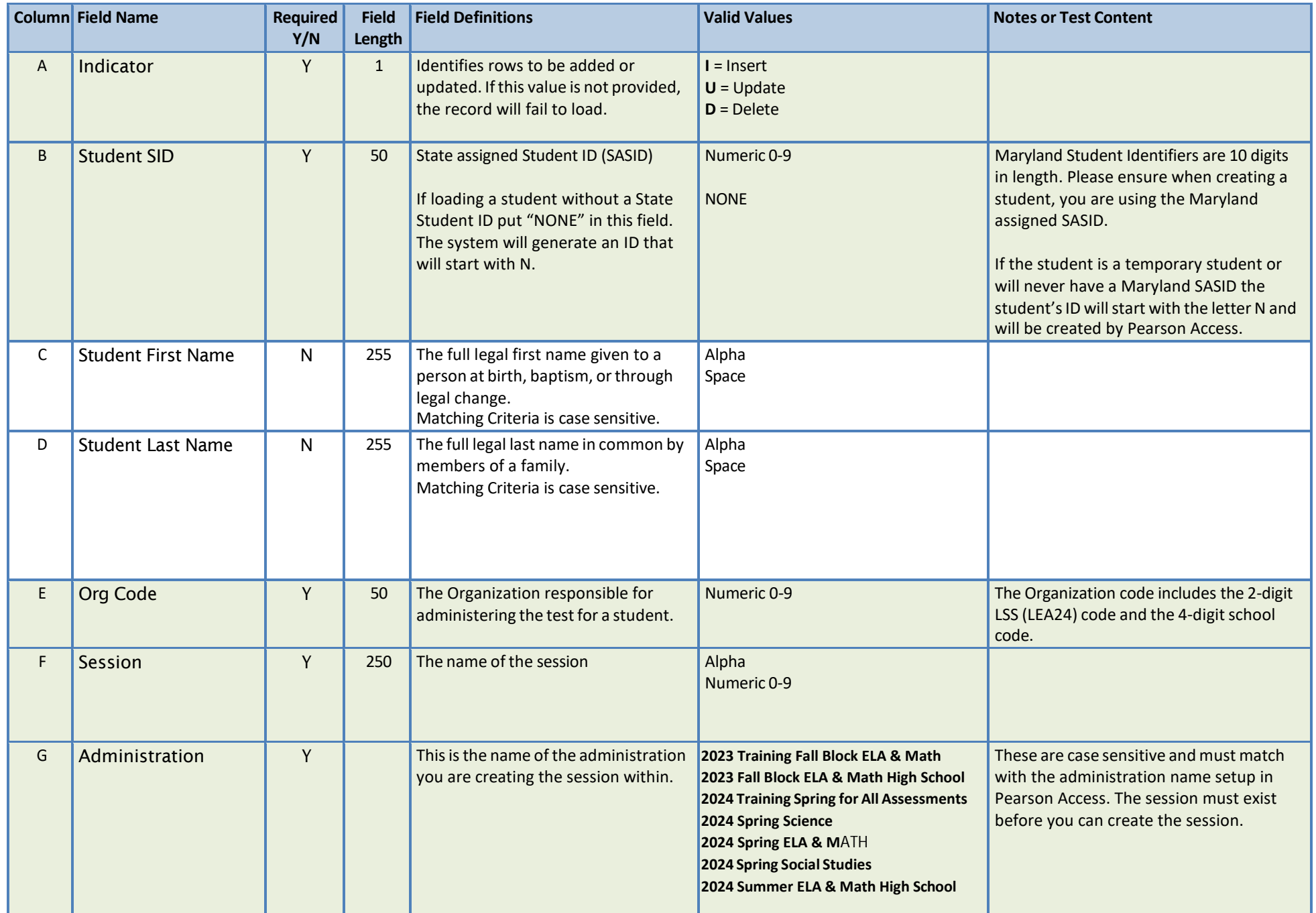

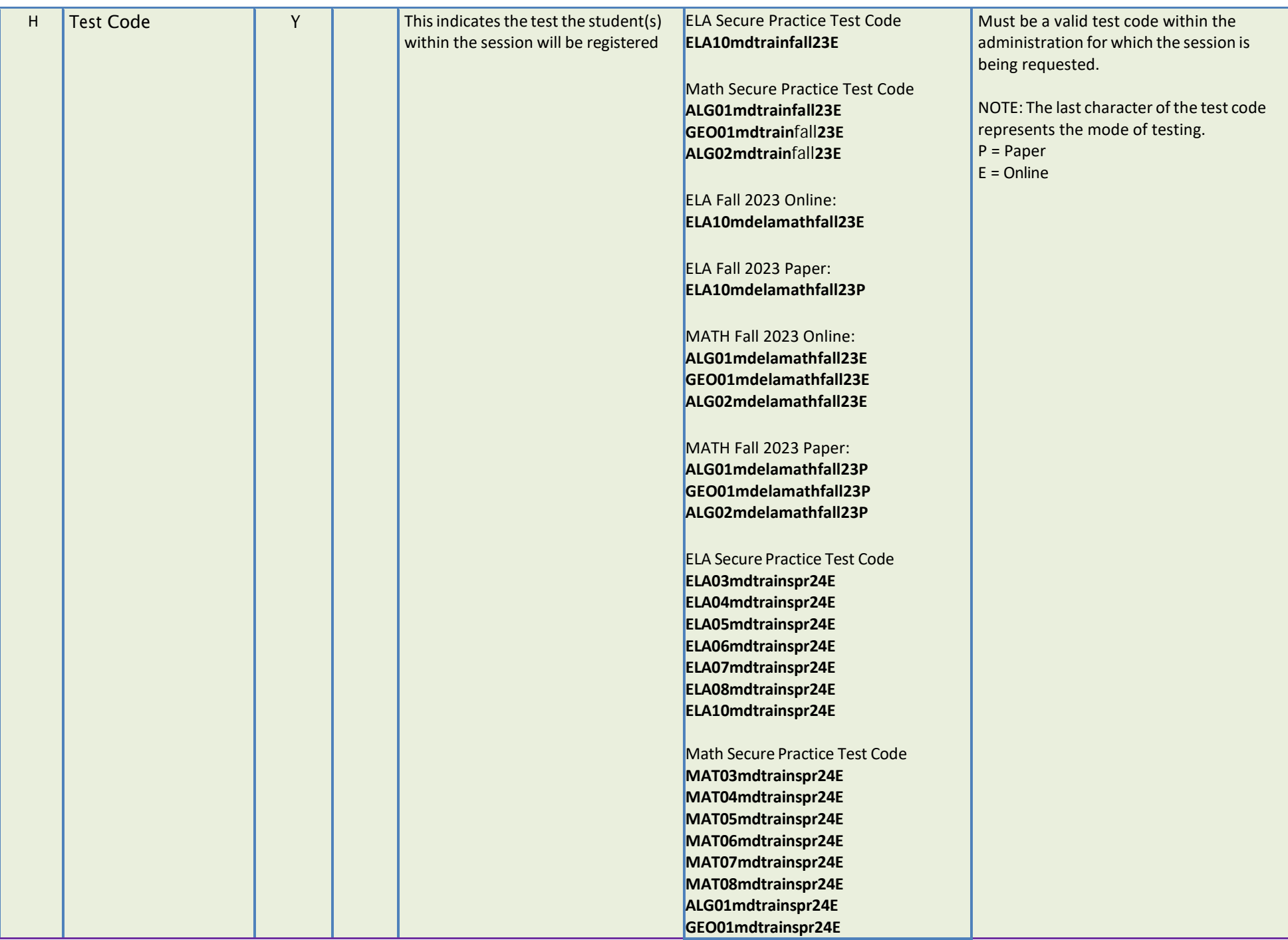

#### **ALG02mdtrainspr24E**

Science Secure Practice Test Code **SCI05mdtrainspr24E SCI085mdtrainspr24E**

Social Studies Secure Practice Test **Code SOC08mdtrainspr24E**

Science Spring 2024 Online: **SCI05mdsciencespr24E SCI08mdsciencespr24E**

Science Spring 2024 Paper: **SCI05mdsciencespr24P SCI08mdsciencespr24P**

ELA Spring 2024 Online: **ELA03mdelamathspr24E ELA04mdelamathspr24E ELA05mdelamathspr24E ELA06mdelamathspr24E ELA07mdelamathspr24E ELA08mdelamathspr24E ELA10mdelamathspr24E**

ELA Spring 2024 Paper: **ELA03mdelamathspr24P ELA04mdelamathspr24P ELA05mdelamathspr24P ELA06mdelamathspr24P ELA07mdelamathspr24P ELA08mdelamathspr24P ELA10mdelamathspr24P**

### ELA Spring 2024 Paper: **ELA03mdelamathspr24P ELA04mdelamathspr24P ELA05mdelamathspr24P ELA06mdelamathspr24P ELA07mdelamathspr24P ELA08mdelamathspr24P ELA10mdelamathspr24P**

Math Spring 2024 Online: **MAT03mdelamathspr24E MAT04mdelamathspr24E MAT05mdelamathspr24E MAT06mdelamathspr24E MAT07mdelamathspr24E MAT08mdelamathspr24E ALG01mdelamathspr24E GEO01mdelamathspr24E ALG02mdelamathspr24E**

Math Spring 2024 Paper: **MAT03mdelamathspr24P MAT04mdelamathspr24P MAT05mdelamathspr24P MAT06mdelamathspr24P MAT07mdelamathspr24P MAT08mdelamathspr24P ALG01mdelamathspr24P GEO01mdelamathspr24P ALG02mdelamathspr24P**

Social Studies 2024 Online: **SOC08mdsocialstudiesspr24E**

Social Studies 2024 Paper: **SOC08mdsocialstudiesspr24P**

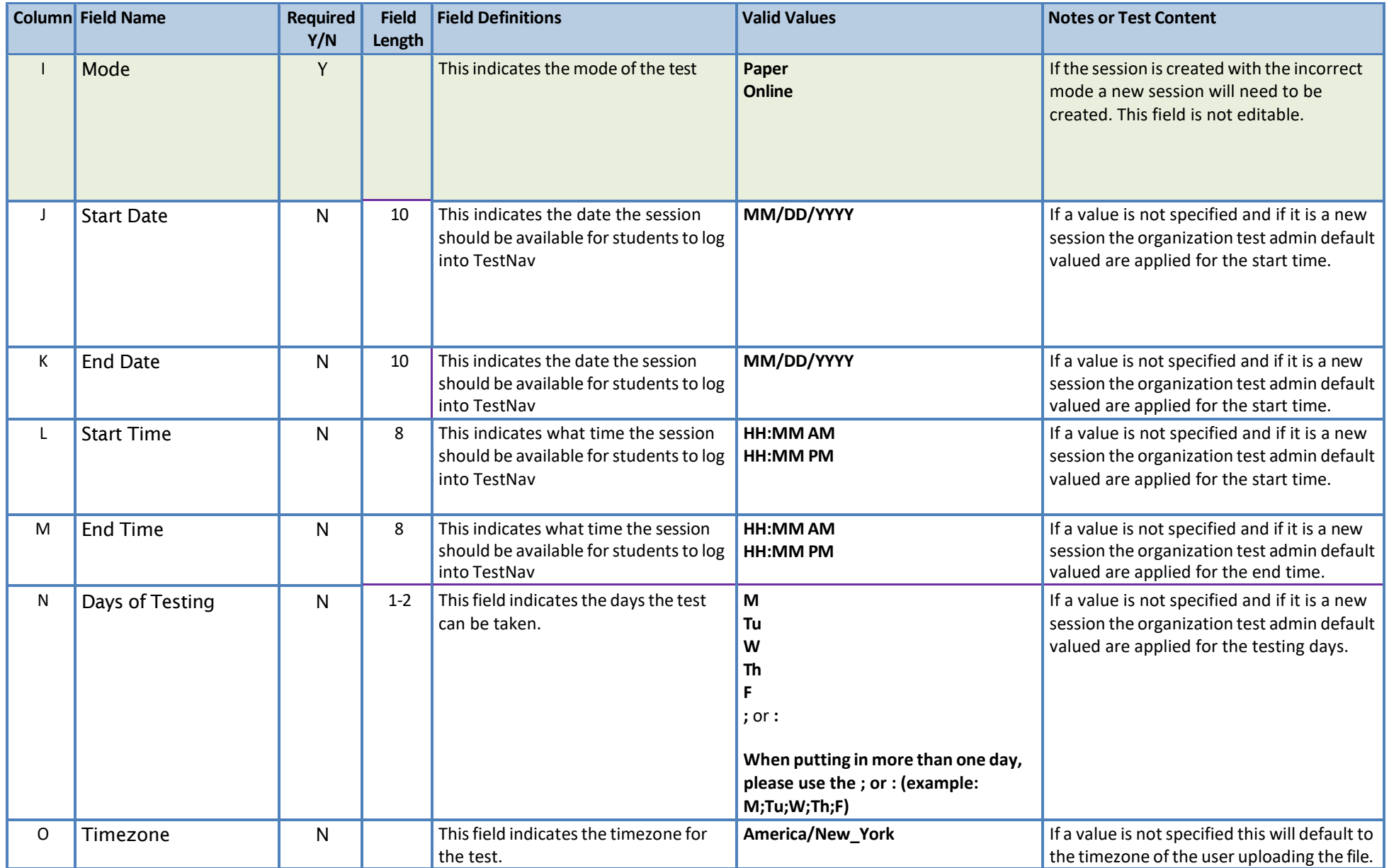